**Document 3.1 Création**

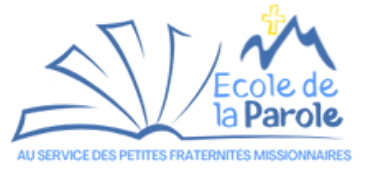

## **Comment créer une petite fraternité missionnaire ? Fiche simplifiée**

## Petites Fraternités Missionnaires 10 étapes clés pour une rencontre

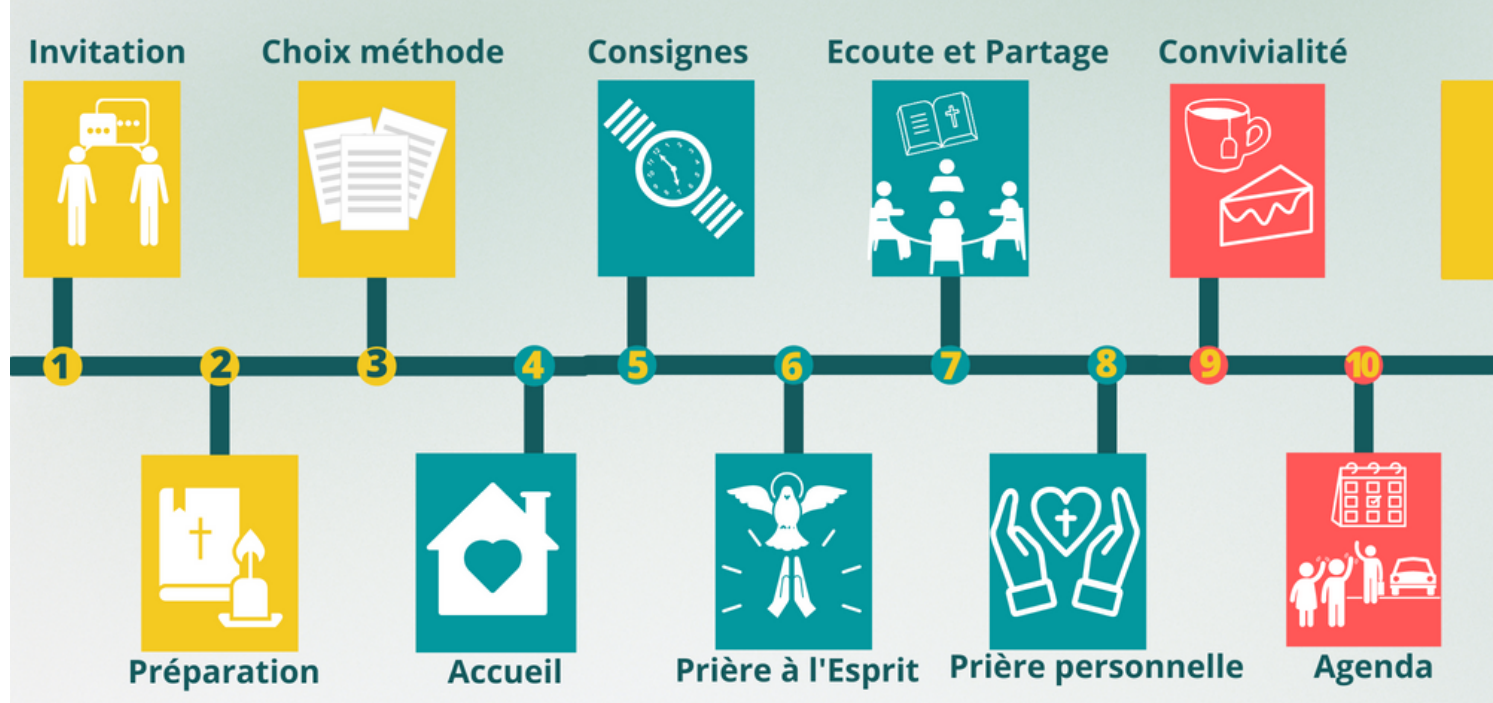

Chaque étape est détaillée dans le Kit >>> www.diocese-annecy.fr/fraternites-missionnaires